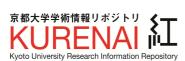

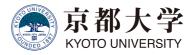

| Title       | Visualizing which parts of IIIF images are looked by users |
|-------------|------------------------------------------------------------|
| Author(s)   | Nishioka, Chifumi; Nagasaki, Kiyonori                      |
| Citation    | 2018 IIIF Conference (2018)                                |
| Issue Date  | 2018-05-23                                                 |
| URL         | http://hdl.handle.net/2433/231939                          |
| Right       |                                                            |
| Туре        | Presentation                                               |
| Textversion | publisher                                                  |

# Visualizing which Parts of IIIF Images are Looked by Users

Chifumi Nishioka, Kyoto University Library Kiyonori Nagasaki, The University of Tokyo

2018 IIIF Conference, Washington DC, US

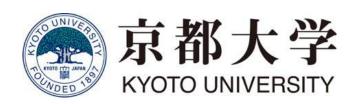

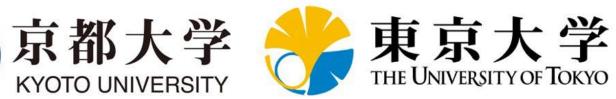

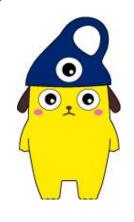

### **Evaluating the Usage of DAs**

Evaluating the usage of the digital archives is important

- Evaluation measures for the usage of digital archives
  - Number of hits, pageviews, and visitors
  - Number of accesses to each bibliography
  - Number of accesses to each image

In IIIF, an image is called via IIIF Image API with specifying a region of an image

**IIIF Image API:** {scheme}://{server}{/prefix}/{identifier}/**{region}**/{size}/{rotation}/ {quality}.{format}

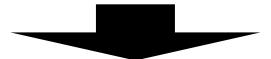

IIIF enables more fine-grained analysis of usage of images

5/23/2018

### **Generating Heatmaps**

Analyzing IIIF Image API logs, we generate heatmaps that visualize which parts of IIIF images are looked by users

#### **Python Script**

- Prepare H × W matrices for each image
  - H: height of an image, W: width of an image
  - Each element in matrices corresponds to each pixel
  - The size of images is retrieved from info.json

Count the number of accesses to each pixel and record it

to H \* W matrix

- Generate heatmaps
  - Calculate RGB values for values in matrices
  - Output matrices as images

### Speed Up

Count the number of accesses to each pixel

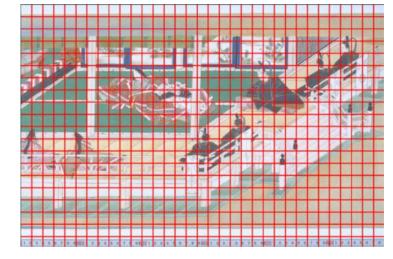

Count the number of accesses in N-pixel unit

Computation time for counting # of accesses (100k access logs, in which 27,736 logs are calls of IIIF image API)

10-pixel unit: 84.23 (s) 100 pixel unit: 1.09 (s)

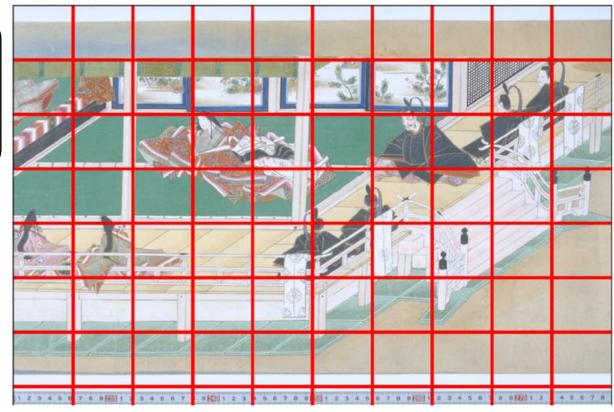

Computer used for the experiment: iMac (macOS High Sierra version 10.13.4),

### Speed Up Further

Output a heatmap with the size of an original IIIF image

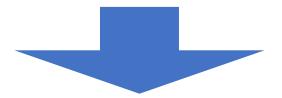

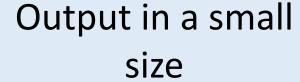

Average computation time for generating one heatmaps (calculating RGB value for each pixel and output as an image)

10-pixel unit: 2.05 (s) (SD: 7.01) 100 pixel unit: 0.02 (s) (SD: 0.07)

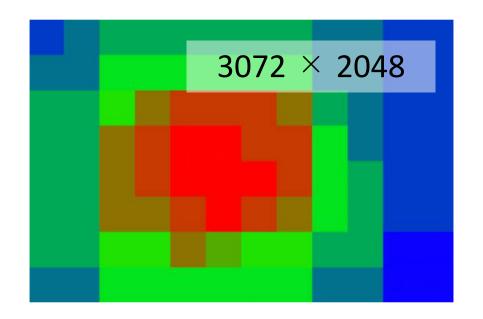

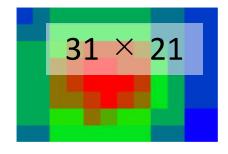

Computer used for the experiment: iMac (macOS High Sierra version 10.13.4), Processor 4GHz Intel Core i7, Memory 16GB, 1867 MHz DDR3

## Displaying Heatmaps over Images

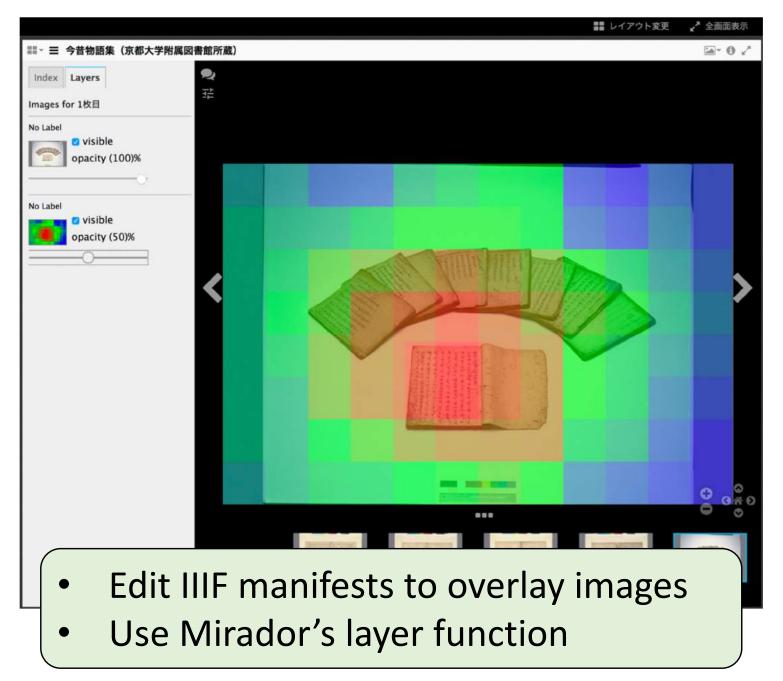

## Example

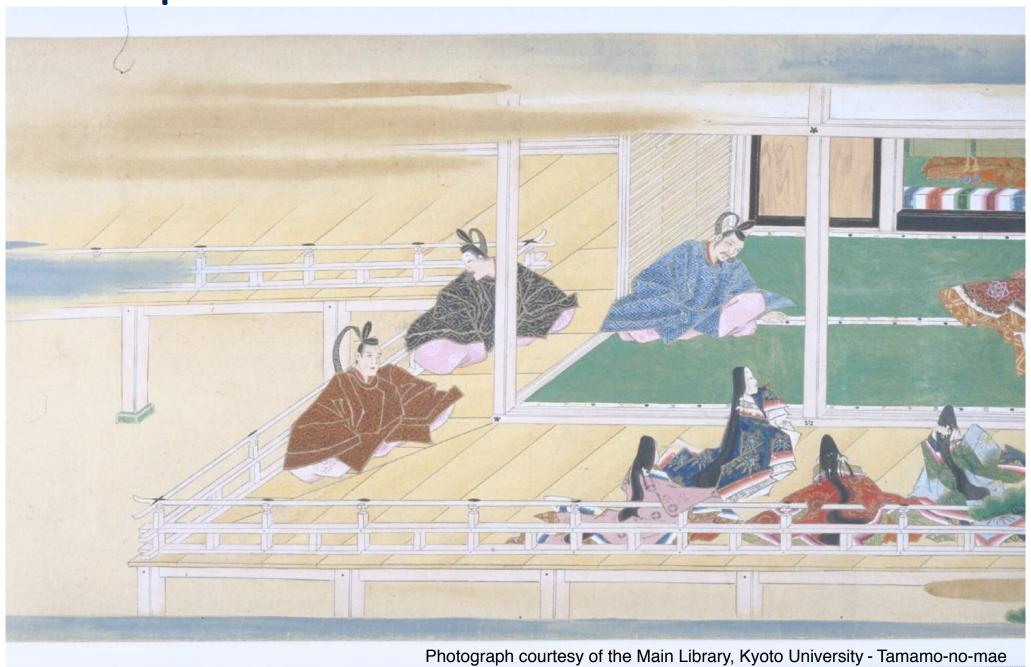

7 8 9 20 1 2 3 4 5 6 7 8 9 20 1 2 3 4 5 6 7 8 9 20 1 2 3 4 5 6 7 8 9 27 1 1 2 3 4 5 6 7 8 9

Example

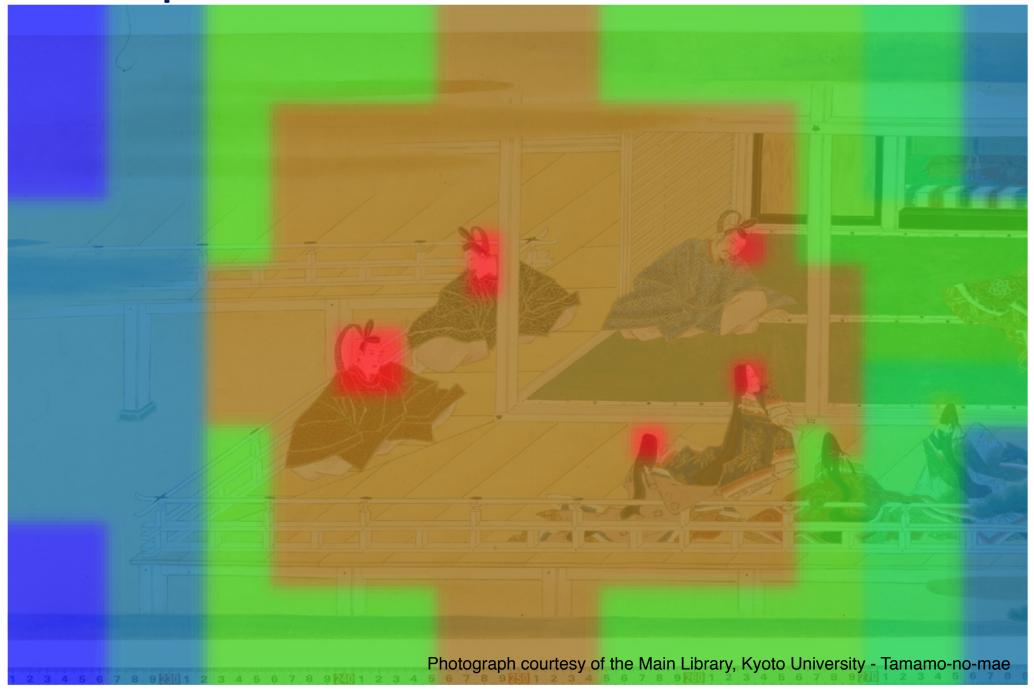

### Possible Applications

#### **Thumbnails**

Most-viewed regions of images are used as thumbnails.

#### **Research Collaborations**

- Collaborators can see which parts of images have been already investigated.
- A tool to stimulate motivation for crowd-sourcing

#### **Understanding research process**

- Researchers can reflect their own research process.
- Young researchers can learn research methodology by looking how experienced researchers do their research.

#### Risks and Concerns

- Visualization of access logs is not a problem, if anonymization is conducted appropriately
- However, anonymization can be invalidated for IIIF images with few accesses
  - In the field where a small number of researchers work, peers can easily guess who accessed and investigated images
- In addition, a series of activities on IIIF images might reveal his/her viewpoint that would be a key issue of his/her academic outcome
  - Key issues can be revealed even before publication of outcome
  - Priority rights of research can be spoiled
- Therefore, we need a careful management of access logs to make services for researchers trustworthy

5/23/2018 10

#### **Future Works**

- Investigate risks and concerns carefully
  - How many accesses do we need to ensure that anonymization cannot be invalidated?
  - Formulate a guideline of management and usage of access logs
- Real-time processing (i.e., stream processing)
  - How to update heatmaps as they get new accesses
- Take probabilities of being accessed of different regions into consideration
  - Regions close to the center of images have higher probability to be accessed
  - Should we reduce counts of regions close to the center when generating heatmaps?
  - It might reveal interesting insights...

# Thank you!